# **Free Download**

[Patch Francais Pour Crazy Talk Free Download](https://blltly.com/1ugi04)

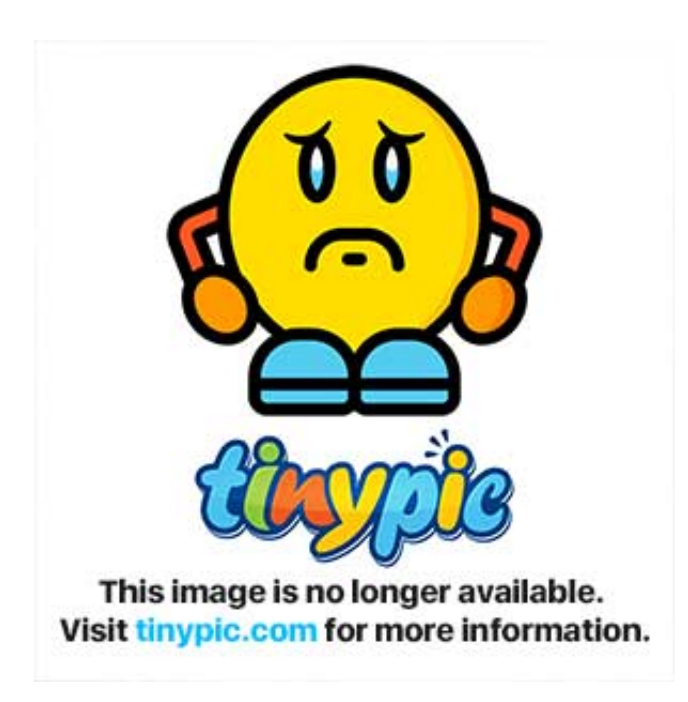

[Patch Francais Pour Crazy Talk Free Download](https://blltly.com/1ugi04)

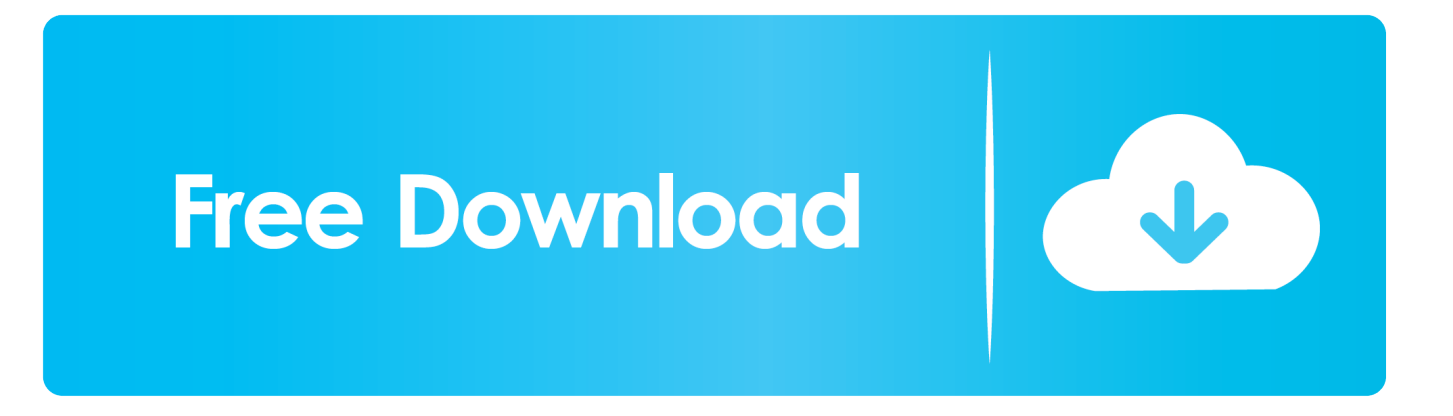

I just wrote above about it, now in more detail, if you need to convert text to speech, here you have the program will also help.. Thank you for your attention to the people, I hope you like the program, you can share your work in the comments gladly appreciate, good luck!Developer : ReallusionLicense : ShareWare – for you for soLanguage : English + Russian version (Portable)Size : 1.

When you save the results, you can specify the desired video format, quality, and specify other options, everything is standard.. 1 2024 1 + Crack + Resource Pack [Win + Mac] Free Download [Latest] if you are looking for a program that would at a professional level to "revive" static pictures, you will find it better than CrazyTalk tool is difficult to imagine, there are certainly good competitors, but this monster is worth it to try it out in practice.. So upgrade your photos you can in real time, the company has gone ahead and set up its proprietary technology called Facetrix, it is responsible for adding to snapshots of emotion, even speech and sound, there is a 2D and 3D modeling mode.

## [Best Torrent For Mac](https://awesome-ptolemy-743a94.netlify.app/Best-Torrent-For-Mac.pdf)

CrazyTalk you can download below, I think this problem should not be without problems. [Aimcat question papers for mac](https://joipractabli.themedia.jp/posts/15718329)

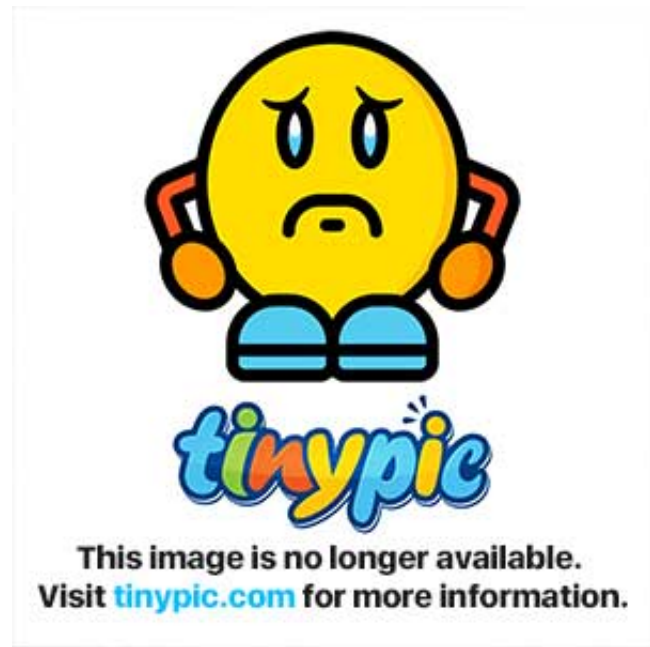

[Android File Transfer App For Mac Free Download](https://ecstatic-albattani-c54829.netlify.app/Android-File-Transfer-App-For-Mac-Free-Download)

#### [Casino Odds On Slot Machines](https://hub.docker.com/r/dumblighpilre/casino-odds-on-slot-machines)

 file, and then install the Resource Pack, after the update, and crack, there must be a couple of folders to delete, but this is small change. [Auto heating and air conditioning : shop manual by Chris Johanson Download book in EPUB, PDF, DOC, IBOOKS](https://clever-hamilton-2a2253.netlify.app/Auto-heating-and-air-conditioning--shop-manual-by-Chris-Johanson-Download-book-in-EPUB-PDF-DOC-IBOOKS)

#### [Autocad Viewer For Mac Free Download](https://katiewhite1.doodlekit.com/blog/entry/13900985/autocad-viewer-for-mac-free-download)

We collect the needed words, we created the animation will pronounce it Once you specify the text you want, you can save the result as a file and send it to whomever you want, believe will be great, and you can immediately upload to YouTube.. If you

work hard you can customize virtually all of the emotions, so we get a person to want to say to us the text at the right time to laugh, frown and display other emotions.. I still like that's what point, if you have a picture with not the best parameters so to speak, you can use the built-in library that will help you work with the eyes and teeth, long story, I think for yourself at work will understand.. I figured out almost immediately, the Bole CrazyTalk front of you on the Russian language, I think in general should be no problem.. CrazyTalk Pro costs \$ 149, CrazyTalk Pipeline is worth \$ 199, I think for us, the more expensive the better =) So, this version has some features, namely:Photo to 3D Head APhoto to 2D Head AFace Puppet's Profile Userthe Auto the Motionthe Auto Lip- the Audio the syncof Full the Timeline the Editingthe Content the Resourcethe Export to iClone 6Here are the tools you will be available later.. Please pay attention that before you CrazyTalk Pipeline version, it has its own peculiarities.. Now about how to cure program, everything is in the instructions for short you need to add a couple of lines in the hosts file, then install the product with seriynikom in, then run the reg.. By the way, if you want to make friends or loved ones pleasant or make fun of example, here you application will also help, upload photos in profile and full face, note the reference points on the face (on the right note, left us a show where the note should be), then click a couple of times on the button and here it is the result in front of you, you can save it and then show it.. I made a short video about how to use CrazyTalk, I do not know you will need it or not because in general I explained in the survey, who wants to can see.. As written by the authors themselves, the most CrazyTalk like animators and artists, however, and ordinary users like me will be able to find a use for it, I just like to do interesting, funny turns sometimes think of the screenshots can be seen. 0041d406d9 [How Does Crossover Mac](https://hub.docker.com/r/rebenazholt/how-does-crossover-mac-work) [Work](https://hub.docker.com/r/rebenazholt/how-does-crossover-mac-work)

### 0041d406d9

[Free download video converter to audio mp3](https://glibedinzip.therestaurant.jp/posts/15718330)